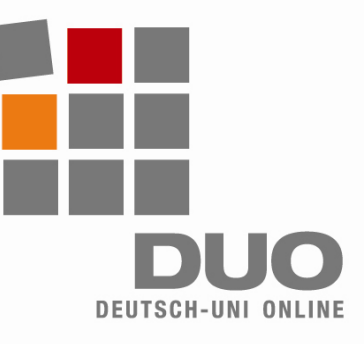

# **Deutsch-Uni Online** Indicaciones técnicas para administradores

Para poder utilizar DUO en su institución tiene que tener en cuenta las siguientes indicaciones. Sólo con el complimiento de estos requisitos será posible el correcto funcionamiento de DUO!

**Requisitos mínimos para el client**:

- Plataforma I586
- Procesador 500 MHz, Memoria de 128 MB RAM
- Conexión a internet, mínimo módem 56k-Modem por ordenador
- Sistema operativo Windows: 98, 2000, XP, Vista (**no** es compatible con Linux y MacOS)

#### **Para el client se recomienda**:

- Plataforma I586
- Procesador 500 MHz, memoria de 256 MB RAM
- Conexión a internet con banda ancha
- Sistema operador Windows: 2000, XP o Vista

### **Para utilizar DUO se tienen que realizar las siguientes configuraciones y instalar los siguientes plugins:**

- Java Runtime Environment a partir de 1.5.0
- Apple Quicktime a partir de 6.5.2
- Adobe Flash a partir de 6
- Browser: IE a partir de 5.5, Firefox a partir de 1.0 (otros Browsers no son compatibles)
- Activar Cookies, Java y Javascript
- Permitir los Popups para *www.deutschuni.com* und *www.uni-deutsch.de*
- Tengan en cuenta los Firewalls y el Security-Software cuando lleven a cabo estas configuraciones!
- Los usuarios de Windows necesitan derechos de lectura y escritura para carpetas locales.

### **Indicaciones**:

- Para la instalación de JRE y Quicktime se necesitan eventualmente derechos de Administrador.
- La instalación debe ser efectuada en las carpetas locales estándar. En caso contrario, DUO efectuará eventualmente una instalación automática.
- En el client sólo puede haber una única instalación Java (JRE a partir de 1.5.0). Especialmente a través de las actualizaciones, Java se instala normalmente de nuevo sin que sea eliminada la instalación anterior. Con diferentes instalaciones de Java los ejercicios no se cargan correctamente (ventana gris sin contenido o ventana con una "x"roja)
- La utilización de servidores Proxy es problemática. Los servidores Proxy suministran eventualmente páginas cacheadas, que no corresponden a los contenidos solicitados. Se deben evitar los servidores Proxy existentes a través de la configuración del browser.

### **Posibilidades de descarga manual**:

- Java-Plugin: *http://java.sun.com/javase/downloads/index.jsp*
- Quicktime-Plugin: *http://www.apple.com/es/quicktime/download/win.html*
- Flash-Plugin: *http://www.adobe.com/es*

## **Soporte técnico**:

support@deutsch-uni.com